## **ПРОВЕРКА ПОДЛИННОСТИ ЭЛЕКТРОННЫХ СЕРТИФИКАТОВ**

Проверка подлинности электронных ветеринарных сертификатов осуществляется с помощью подсистемы ФГИС «Меркурий» «Проверка подлинности электронных ВСД» (http://mercury.vetrf.ru/pub), которая доступна всем заинтересованным лицам и не требует регистрации для ее использования.

Каждому электронному ветеринарному сопроводительному документу, присваивается уникальный идентификатор (код), например: A71F-2F68-6486-4FC3- 8CE9-C9C7-D6D8-AC3A, который необходимо ввести в соответствующем поле страницы-запроса.

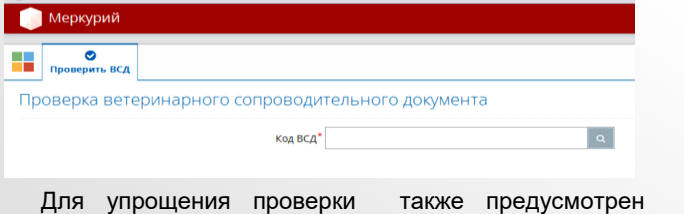

специальный QR-код, позволяющий проверить подлинность документа без необходимости ручного ввода его кода.

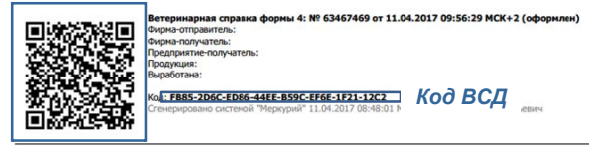

*QR-код ВСД*

Наведя на это поле, например, камеру мобильного телефона, имеющего программу распознавания QRкодов (их сейчас множество, в том числе, бесплатных) можно увидеть на экране не только само изображение, но и закодированную в ней веб-гиперссылку с адресом именно этого сертификата. Теперь инспектору (или покупателю груза, или сотруднику МВД и т.д.) достаточно указать эту ссылку, и через 1-2 секунды он увидит на экране оригинал электронного сертификата, который содержится в базе данных системы Меркурий.

# **КОНТАКТЫ**

По вопросам, касающимся получения доступа к системе ФГИС «Меркурий», обращаться в Управление Россельхознадзора по Тюменской области, Ямало-Ненецкому и Ханты-Мансийскому автономным округам: тел.: 8 (3452) 43-97-82,

e-mail: ursn72@ro.ru,

адрес: г. Тюмень, ул. Л. Толстого, д. 35 (каб. 405)

По вопросам, касающимся работы в системе, обращаться в Ветеринарную службу ХМАО-Югры (контактное лицо: Грибанов Вячеслав Борисович): тел.: (3467) 335-704 e-mail: GribanovVB@admhmao.ru адрес: г. Ханты-Мансийск, ул. Рознина, дом 64

По техническим вопросам функционирования ФГИС «Меркурий» обращаться в круглосуточную службу технической поддержки Россельхознадзора: тел.: (4922) 52-99-29 e-mail: mercury@fsvps.ru

Уполномоченный по защите прав предпринимателей в Ханты—Мансийском автономном округе—Югре - Евлахов Николай Андреевич тел.:(3467) 32-21-40, 32-21-52 e-mail: biz86@admhmao.ru адрес: г. Ханты-Мансийск, ул. К. Маркса, д. 14, каб. 411

# **ПОЛЕЗНЫЕ ССЫЛКИ**

Сайт системы «Меркурий»: http://vetrf.ru/vetrf/mercury.html Справочные материалы по системе «Меркурий»: http://help.vetrf.ru/wiki/Категория:Меркурий

Форум Россельхознадзора, посвященный системе «Меркурий»: http://vetrf.ru/vetrf-forum/forums/show/6.page Раздел «Электронная ветеринарная сертификация» сайта Россельхознадзора: http://www.fsvps.ru/fsvps/ mercury

Раздел «Об электронной ветеринарной сертификации» сайта Управления»: http://ursn72.ru/pages/160.html

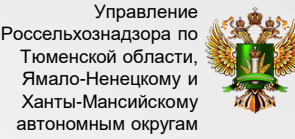

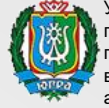

Уполномоченный по защите прав предпринимателей в Ханты-Мансийском автономном округе-Югре

# **ЭЛЕКТРОННАЯ ВЕТЕРИНАРНАЯ СЕРТИФИКАЦИЯ**

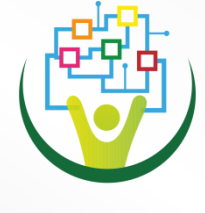

Я-компетентный предприниматель!

## **О СИСТЕМЕ**

**В соответствии с федеральным законодательством с 1 января 2018 года оформление ветеринарных сопроводительных документов на товары, подлежащие ветеринарному контролю, будет производиться только в электронной форме.**

Для этого Россельхознадзором разработана федеральная государственная информационная система «Меркурий», позволяющая создать единую информационную среду для ветеринарии, осуществлять контроль по принципу «от поля до прилавка», повысить биологическую и пищевую безопасность.

В целях обеспечения бесперебойного перемещения животноводческой продукции по всей товаропроводящей цепи в ФГИС "Меркурий" должны быть зарегистрированы все производители и иные участники ее оборота.

## **ОЖИДАЕМЫЕ РЕЗУЛЬТАТЫ**

#### **Потребители**

Получают государственную гарантию обеспечения безопасности обращаемой на территории РФ пищевой продукции животного происхождения

#### **Участники рынка**

- Получают прозрачные и понятные правила работы на рынке, совершенную и честную конкурентную среду (нелегальные производства утрачивают возможность осуществлять свою деятельность).
- Существенно сокращают издержки, связанные с оформлением и выдачей ветеринарных сопроводительных документов.
- Используя данные информационной системы, которые можно интегрировать в корпоративные ITсистемы, достигают максимальной автоматизации процессов производства и обращения.

#### **Контролирующие органы**

.

 $\bullet$ Приобретают уникальный комплексный инструмент сквозной прослеживаемости подконтрольного товара по всей пищевой цепи, обеспечивающий безопасность продукции животного происхождения, освобождаются от излишних проверок

### **НОРМАТИВНОЕ РЕГУЛИРОВАНИЕ**

Федеральный закон от 13.07.2015 N-ФЗ «О внесении изменений в Закон Российской Федерации «О ветеринарии» и отдельные законодательные акты Российской Федерации»

Постановление Правительства РФ от 09.11.2016 № 1145 «Об утверждении Правил аттестации специалистов в области ветеринарии»

Приказ Минсельхоза РФ от 03.05.2017 №212 «Об утверждении формы заявления об аттестации специалистов в области ветеринарии и порядка проведения проверки знаний специалистами в области ветеринарии актов, регламентирующих вопросы осуществления ветеринарной сертификации, и практических навыков оформления ветеринарных сопроводительных документов»

Приказ Минсельхоза РФ от 27.12.2016 № 589 «Об утверждении Ветеринарных правил организации работы по оформлению ветеринарных сопроводительных документов, порядка оформления ветеринарных сопроводительных документов в электронной форме и порядка оформления ветеринарных сопроводительных документов на бумажных носителях»

<sup>12</sup> Приказ Минсельхоза РФ от 18.12.2015 № 648 «Об утверждении Перечня подконтрольных товаров, подлежащих сопровождению ветеринарными сопроводительными документами»

<sup>12</sup> Приказ Минсельхоза РФ от 18.12.2015 № 647 «Об утверждении Перечня подконтрольных товаров, на которые могут проводить оформление ветеринарных сопроводительных документов аттестованные специалисты, не являющиеся уполномоченными лицами органов и учреждений, входящих в систему Государственной ветеринарной службы Российской Федерации»

<sup>13</sup> Приказ Минсельхоза РФ от 18.12.2015 № 646 «Об утверждении Перечня продукции животного происхождения, на которую уполномоченные лица организаций, являющихся производителями подконтрольных товаров и (или) участниками оборота подконтрольных товаров, и индивидуальные предприниматели, являющиеся производителями подконтрольных товаров и (или) участниками оборота подконтрольных товаров, могут оформлять ветеринарные сопроводительные документы»

## **ПОРЯДОК ПОЛУЧЕНИЯ ДОСТУПА**

**1**

**2**

**3**

Зайти в раздел «Электронная ветеринарная сертификация» официального сайта Управления (http://ursn72.ru/pages/160.html)

Заполнить заявку на фирменном бланке хозяйствующего субъекта по шаблону, размещенному в разделе

Направить заполненную заявку по адресу электронной почты: ursn72@ro.ru, либо по почтовому адресу: 625001, г. Тюмень, ул. Л. Толстого, 35

**4** Ожидать ответ с логином и паролем на электронной почте, указанной в заявке

Время, которое дается на ответ, согласно законодательству составляет до 5 рабочих дней.

## **ВОЗМОЖНЫЕ ПОСЛЕДСТВИЯ ОТСУТСТВИЯ РЕГИСТРАЦИИ**

Производителям, которые решат проигнорировать введение электронной ветеринарной сертификации, придется столкнуться с ограничением доступа их продукции в торговые сети и вывоза ее за пределы региона.

Просим хозяйствующие субъекты воздержаться также от делегирования всего объема работы по оформлению электронных ветеринарных сертификатов специалистам региональных ветеринарных служб, так как необходимость иметь в наличии электронные ветеринарные сопроводительные документы на каждую партию продукции приведет к перегрузке этих специалистов на местах и неизбежному затруднению в обороте товаров.

Отсутствие ветеринарных сопроводительных документов на продукцию влечет за собой привлечение к административной ответственности по ст. 10.8 КоАП РФ с наложением штрафа, максимальный размер которого может достигать 500 тысяч рублей.